## **Fly-wm**

 $\odot$ fly-wm, 2.43.6+ci22. . . .

fly-wmfunc :

fly-wmfunc FLYWM\_...

fly-wm. DESKTOP\_SESSION XDG\_SESSION\_DESKTOP:

echo \$DESKTOP\_SESSION \$XDG\_SESSION\_DESKTOP

T

fly-fm fly, :

- fly;
- fly-tablet;
- fly-kiosk;
- fly-tablet-kiosk;
- ...

T

DESKTOP\_SESSION, XDG\_SESSION\_DESKTOP default.

, DISPLAY . . . fly DISPLAY. .

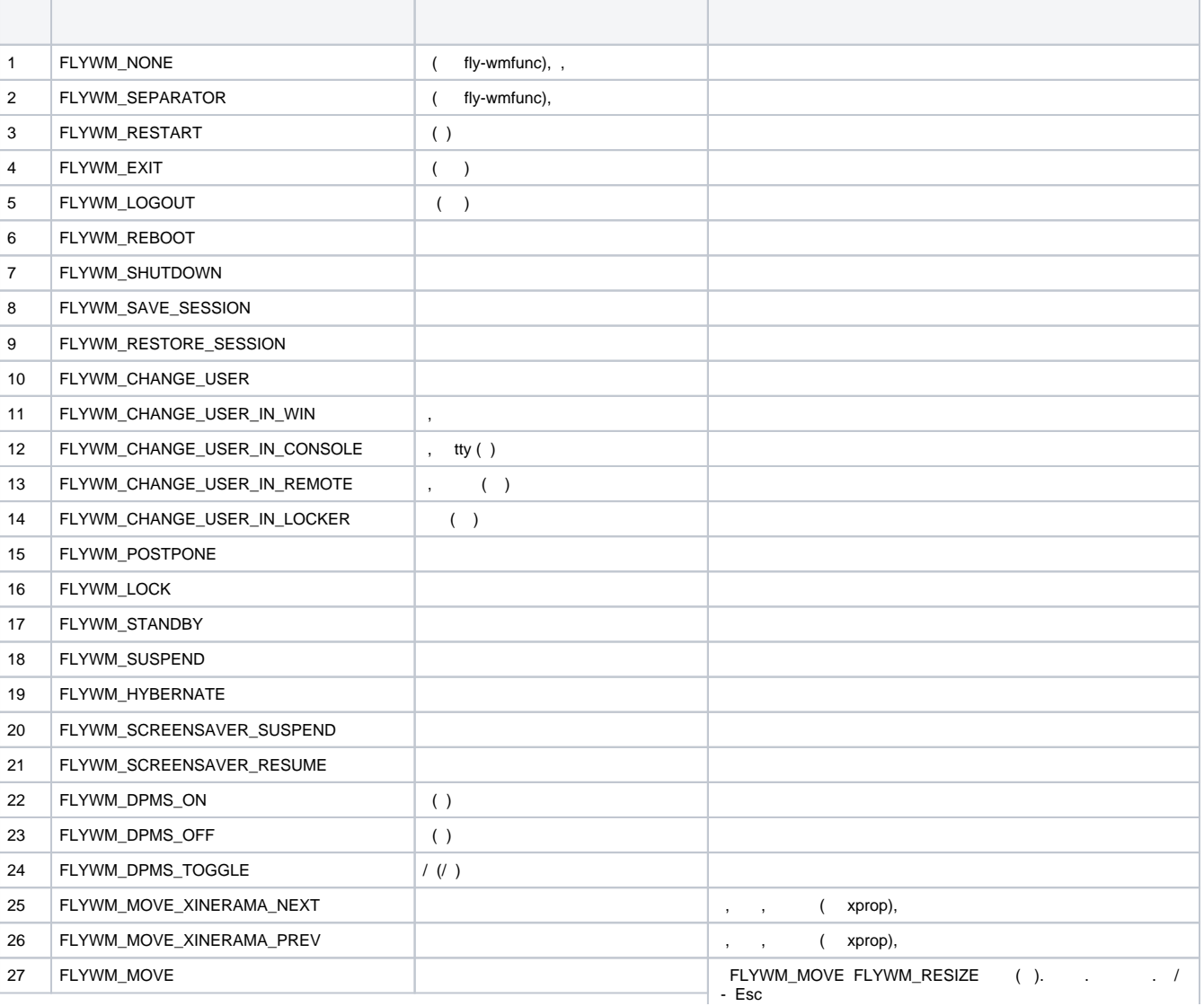

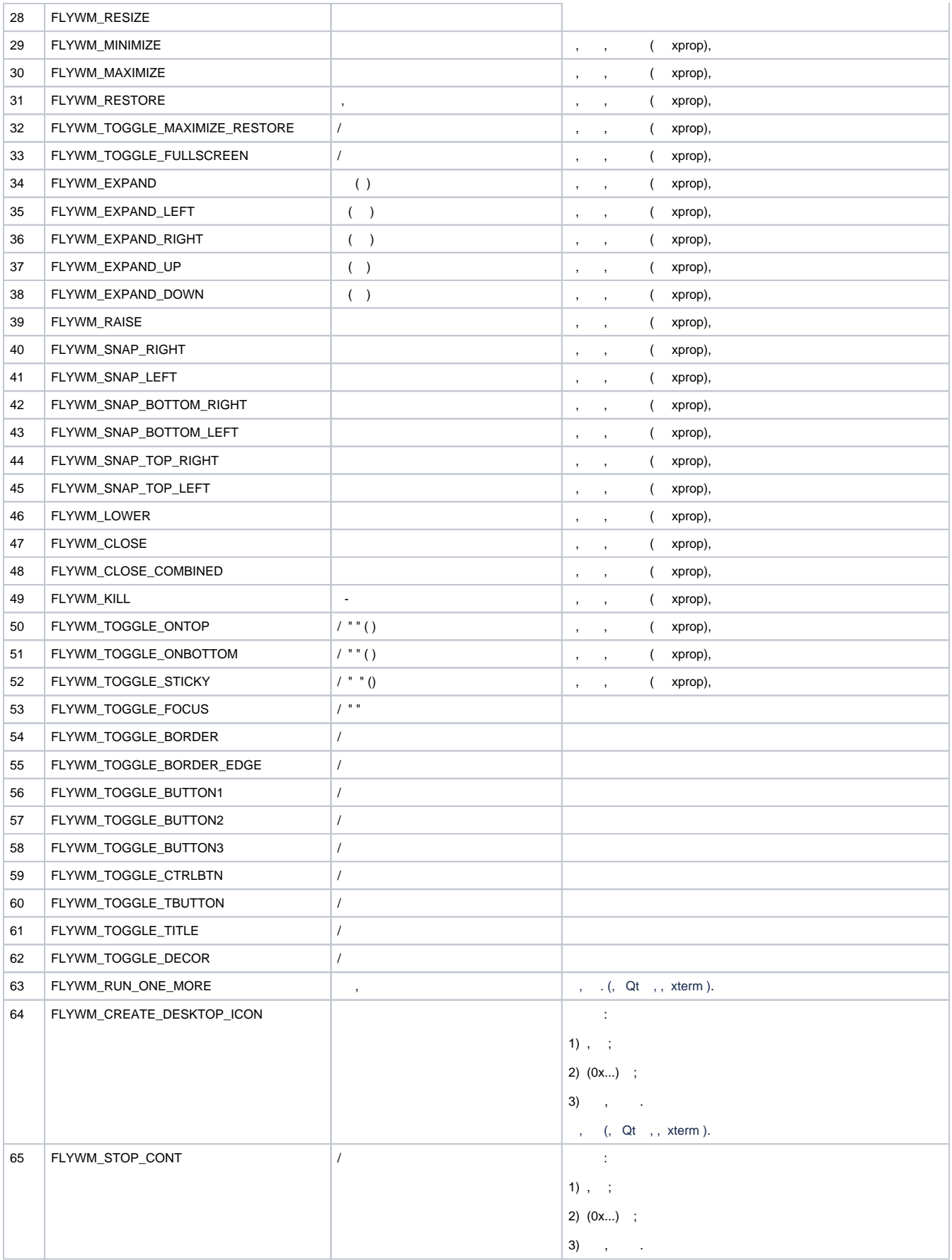

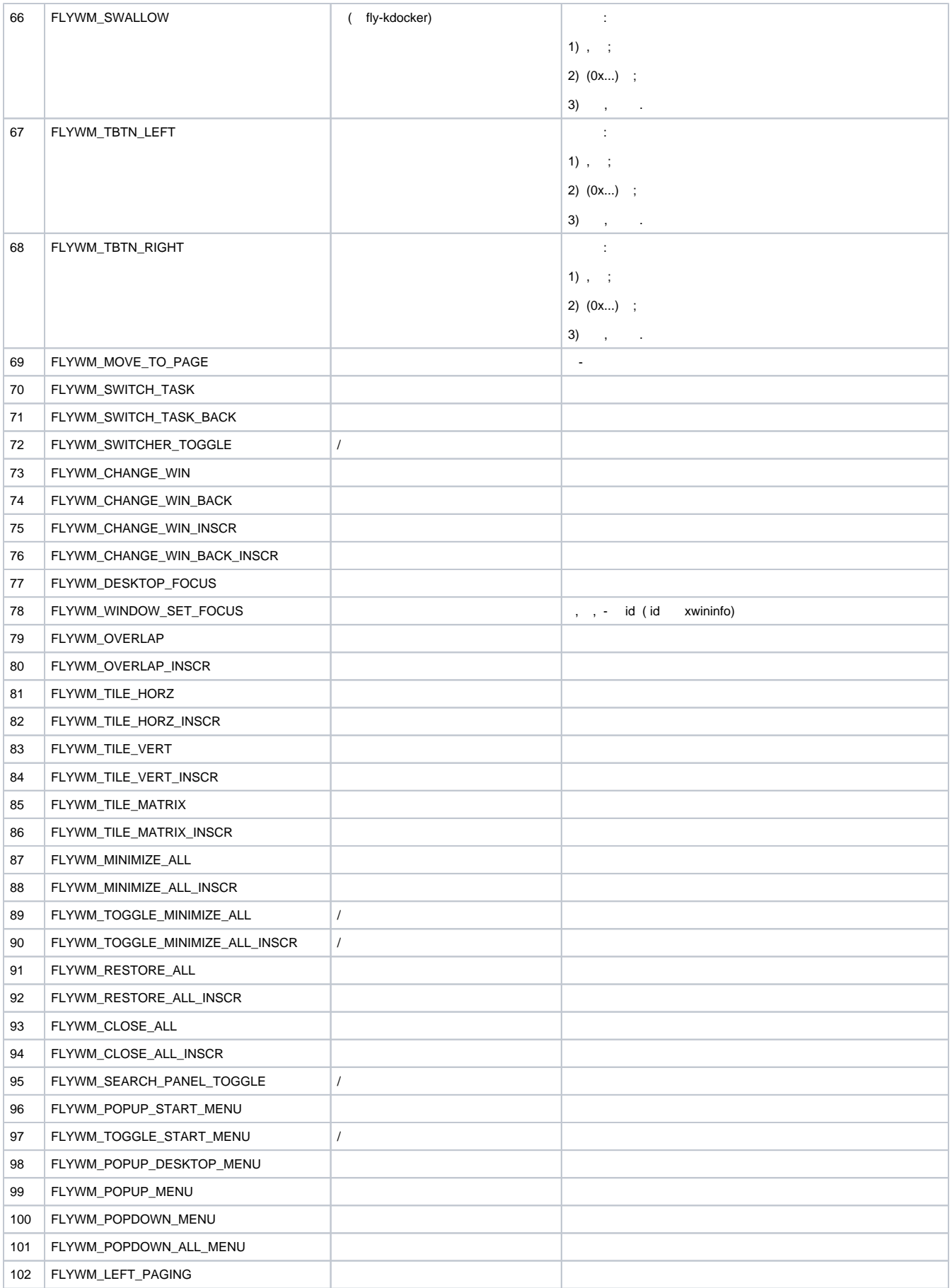

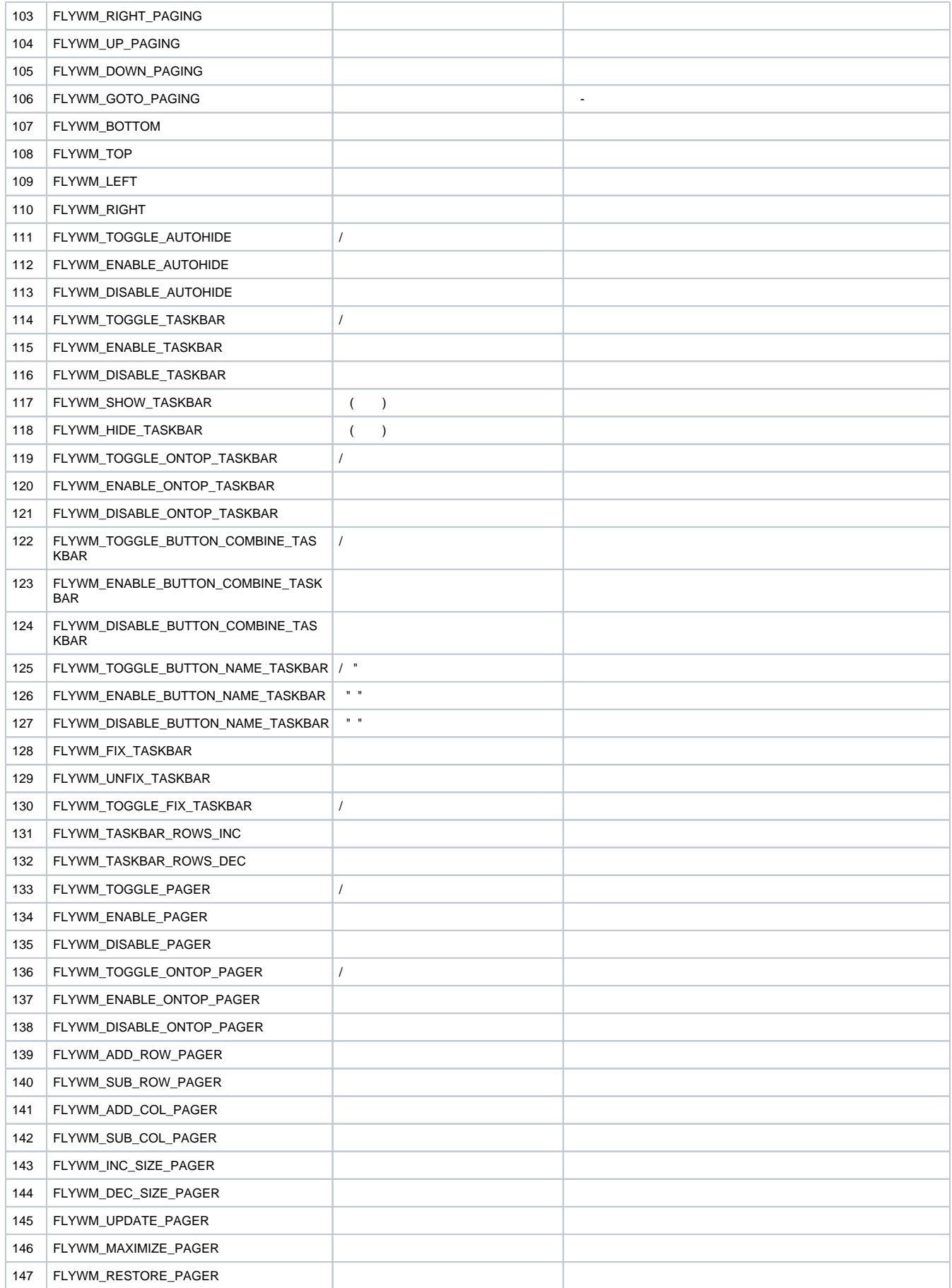

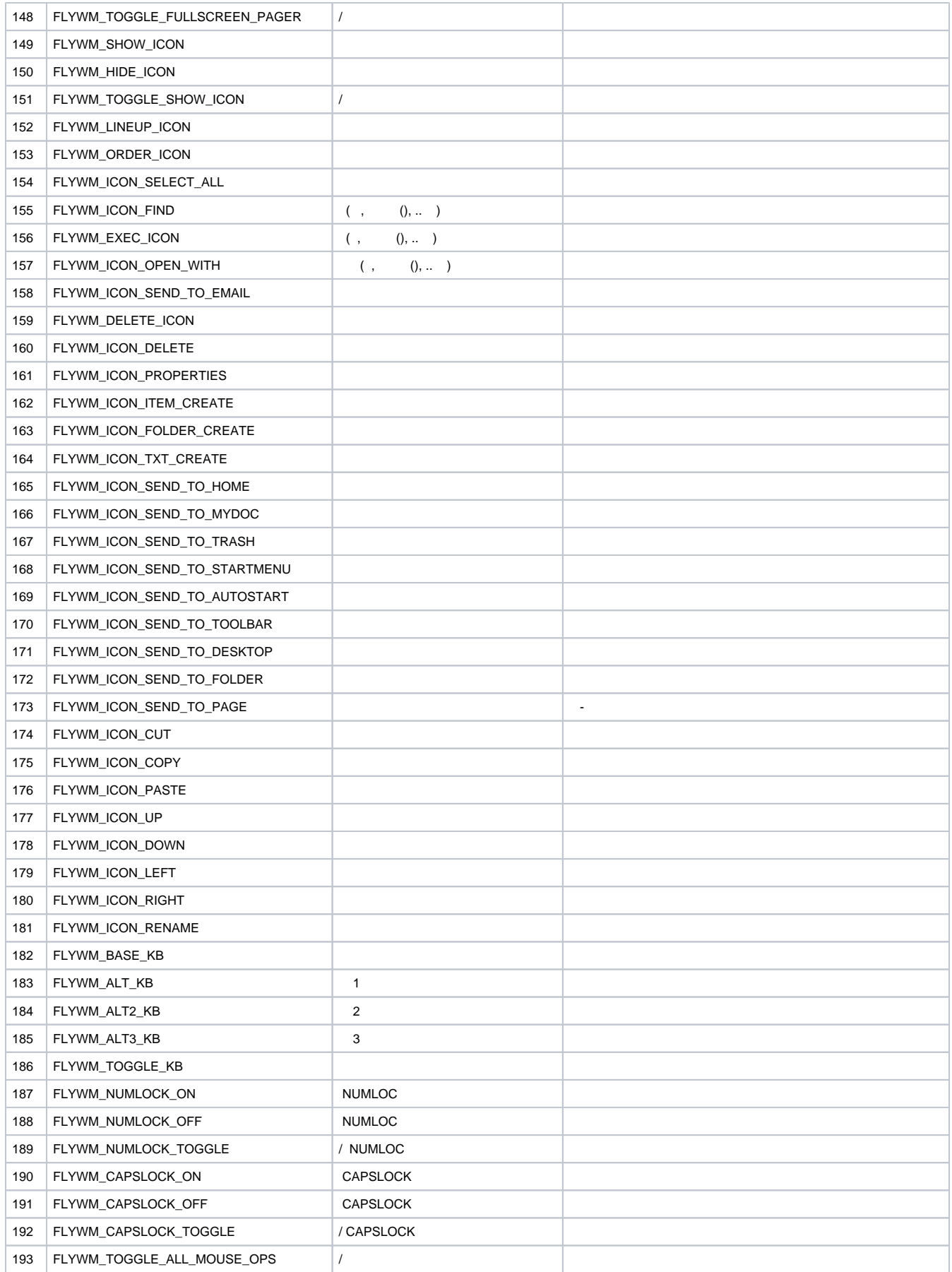

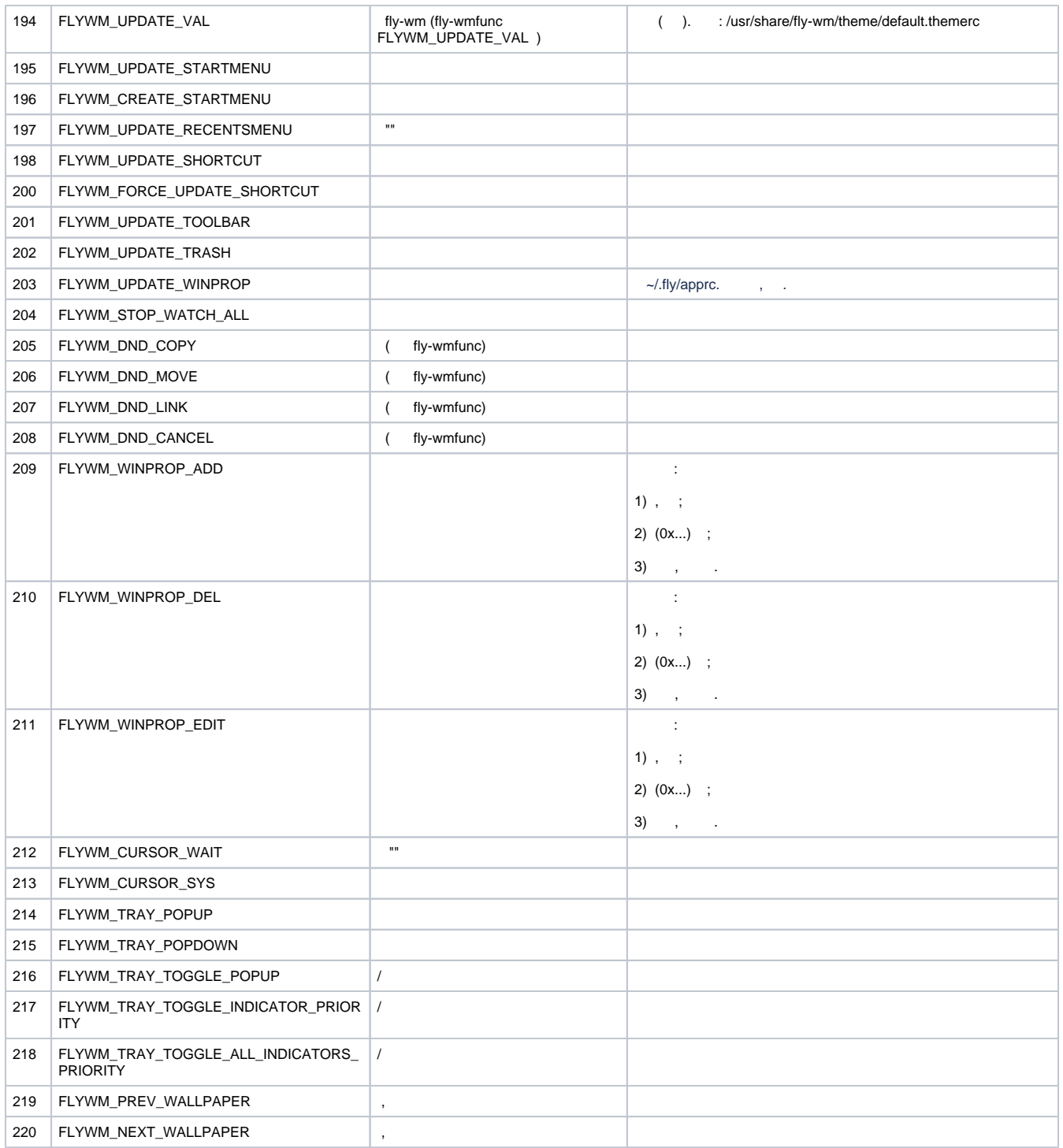

fly-wm\_2.43.4+ci2 :

1. , .

2.  $(0x...)$  . , .

3.

:

- FLYWM\_MOVE\_XINERAMA\_NEXT
- FLYWM\_MOVE\_XINERAMA\_PREV

FLYWM\_MINIMIZE

FLYWM\_MAXIMIZE

FLYWM\_RESTORE

FLYWM\_TOGGLE\_MAXIMIZE\_RESTORE

- FLYWM\_TOGGLE\_FULLSCREEN
- FLYWM\_EXPAND
- FLYWM\_EXPAND\_LEFT
- FLYWM\_EXPAND\_RIGHT
- FLYWM\_EXPAND\_UP
- FLYWM\_EXPAND\_DOWN
- FLYWM\_SNAP\_RIGHT
- FLYWM\_SNAP\_LEFT
- FLYWM\_SNAP\_BOTTOM\_RIGHT
- FLYWM\_SNAP\_BOTTOM\_LEFT
- FLYWM\_SNAP\_TOP\_RIGHT
- FLYWM\_SNAP\_TOP\_LEFT
- FLYWM\_RAISE
- FLYWM\_LOWER
- FLYWM\_CLOSE
- FLYWM\_CLOSE\_COMBINED
- FLYWM\_KILL
- FLYWM\_TOGGLE\_ONTOP
- FLYWM\_TOGGLE\_ONBOTTOM
- FLYWM\_TOGGLE\_STICKY
- FLYWM\_WINDOW\_SET\_FOCUS